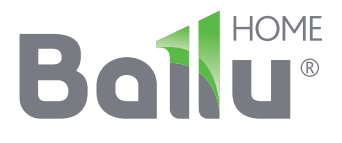

# FAIC E

# Руководство по эксплуатации Гарантийный талон

Электроводонагреватель аккумуляционный бытовой

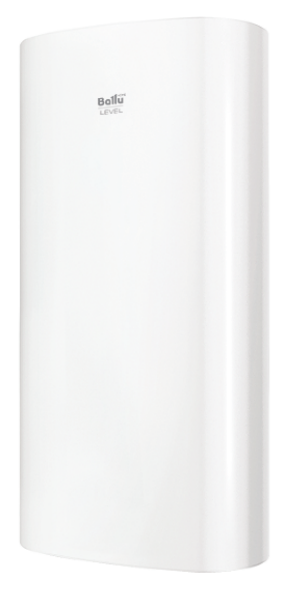

BWH/S 30-100 Level PRO

Code-128

Перед началом эксплуатации прибора внимательно изучите данное руководство и храните его в доступном месте.

# **Bollu®**

# Содержание

- $\overline{2}$ Используемые обозначения
- $\overline{\mathbf{3}}$ Введение
- $\overline{\mathbf{3}}$ Краткое описание водонагревателя
- $\overline{\mathbf{4}}$ Панель управления
- $\overline{\mathbf{4}}$ Панель управления
- 4 Монтаж водонагревателя
- 5 Подключение к водопроводу
- 6 Подключение к электрической сети
- 6 Эксплуатация
- $\overline{7}$ Меры предосторожности
- 8 Устранение неполадок
- 9 Технические характеристики
- $\mathbf Q$ Уход и техническое обслуживание
- $11$ Комплектация
- $11$ Гарантия
- $11$ Срок службы
- $11$ Транспортировка и хранение
- $11$ Дата изготовления
- $11$ Утилизация
- $11$ Сертификация продукции
- $13$ Гарантийный талон

# Используемые обозначения

# ВНИМАНИЕ!

Требования, несоблюдение которых может привести к тяжелой травме или серьезному повреждению оборудования.

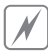

# ОСТОРОЖНО!

Требования, несоблюдение которых может привести к серьезной травме или летальному исходу.

#### **ПРИМЕЧАНИЕ**

1. Если поврежден кабель питания, он должен быть заменен производителем или авторизованной сервисной службой или другим квалифицированным специалистом во избежание серьезных травм.

- 2. Водонагреватель должен быть установлен с соблюдением существующих местных норм и правил эксплуатации электрических сетей.
- 3. После установки водонагревателя электрическая вилка должна находиться в доступном мес-Te.
- 4. Производитель оставляет за собой право без предварительного уведомления покупателя вносить изменения в конструкцию, комплектацию или технологию изготовления изделия с целью улучшения его свойств.
- 5. В тексте и цифровых обозначениях инструкции могут быть допущены опечатки.
- 6. Если после прочтения инструкции у Вас останутся вопросы по эксплуатации прибора, обратитесь к продавцу или в специализированный сервисный центр для получения разъяснений.
- 7. На изделии присутствует этикетка, на которой указаны технические характеристики и другая

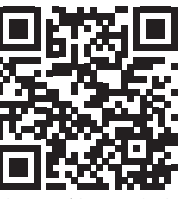

БОЛЬШЕ ИНФОРМАЦИИ ЗЛ

полезная информация о приборе.

8. В тексте данной инструкции электрический аккумуляционный водонагреватель может иметь следующие технические названия: водонагреватель, прибор, устройство и пр.

#### Введение

Электрический водонагреватель накопительного типа предназначен для нагрева поступающей из водопровода холодной воды. Применяется в исключительно бытовых целях, вода из водонагревателя не предназначена для питья и приготовления пищи.

Установка и первый запуск водонагревателя должны производиться квалифицированным специалистом, который может нести ответственность за правильность установки и дать рекомендации по использованию водонагревателя.

При подключении должны быть соблюдены действующие стандарты и правила.

Перед установкой водонагревателя удостоверьтесь, что заземляющий электрод розетки должным образом заземлен. В случае отсутствия заземляющего электрода в розетке необходимо заземлить водонагреватель отдельным заземляющим проводом к выводу заземления на крепеже фланца нагревательного элемента. В случае отсутствия заземления запрещается осуществлять установку и эксплуатацию изделия.

#### ВНИМАНИЕ!

Запрещается применять переносные розетки. Неправильная установка и эксплуатация электрического водонагревателя может привести к несчастным случаям или имущественному ущербу.

Прибор подключать через устройство защитного отключения (УЗО) с номинальным разностным током срабатывания не более 16 мА.

# Краткое описание водонагрева-Теля

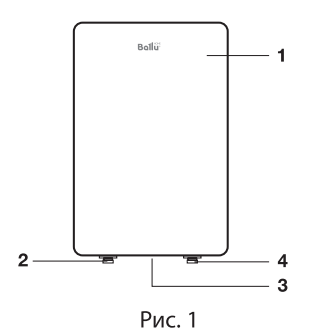

1 Корпус 2 Вход холодной воды

3 Панель управления

4 Выход горячей воды

Автоматический контроль температуры воды:

Открыв кран с горячей водой на смесителе на выходе водонагревателя, на вход начинает поступать холодная вода, заполняя внутренний бак. Вода в баке смешивается и ее температура понижается. Датчик термостата реагирует на понижение температуры воды, автоматически включается нагревательный элемент (ТЭН) и подогревает воду до заданной температуры. Когда температура достигнет заданной величины, ТЭН автоматически отключается.

#### Уровни защиты водонагревателя:

защита от перегрева;

предохранительный спускной клапан

Стальные внутренние резервуары со специальным защитным покрытием выполнены по передовому методу электростатической сухой эмалировки.

Специальный сплав внутренних баков прочен к воздействию коррозии и накипи. Защитное покрытие внутреннего бака из специально разработанной мелкодисперсионной стеклоэмали. В качестве дополнительной защиты внутреннего бака от коррозии водонагреватель оснащен магниевым анодом. Не забывайте проводить регулярное, не реже 1-го раза в год, техническое обслуживание и при необходимости замену магниевого анода.

Тепловой нагревательный элемент (ТЭН), надежен и безопасен в эксплуатации, имеет долгий срок службы при правильной эксплуатации.

#### $\overline{4}$ Монтаж водонагревателя

Эко режим (Есо) на панели управления обеспечивает:

- нагрев воды в водонагревателе до температуры около 55 °С;
- снижает вероятность образования накипи;
- влияет на повышение рабочего ресурса водонагревателя.

Внутренняя утолщенная пенополиуретановая теплоизоляция позволяет эффективно сохранять температуру нагретой воды, сводит к минимуму теплопотери и снижает энергопотребление водонагревателя.

Встроенный температурный регулятор: обеспечивает постоянный и надежный контроль температуры воды в водонагревателе.

Индикатор работы изделия: обеспечивает визуальный контроль работы водонагревателя. С помощью ручки регулировки Вы можете устанавливать температуру нагрева до 75 °С. Шкала регулировки отмечена диапазоном:

- ОҒЕ метка слева соответствует отключению водонагревателя, переводя рукоятку в положение off раздается характерный щелчок;
- LOW метка соответствует низкой температуре нагрева (35 °С);
- ЕСО метка Эко режима соответствует температуре нагрева воды в водонагревателя до 55 °C:
- HIGH метка справа соответствует максимальной температуре нагрева воды в водонагревателе (75 °С).

# Панель управления

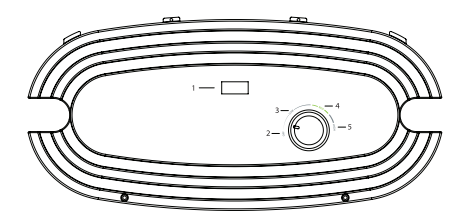

- 1. Индикатор
- 2. OFF выключение прибора
- 3. LOW нагрев до 35 °С
- 4. ЕСО нагрев до температуры около 55 °С
- 5. HIGH нагрев температуры до 75 °С

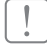

ВНИМАНИЕ!

Установка предохранительного клапана, входяще-

го в комплект поставки, является обязательным требованием. Запрещается устанавливать любую запорную арматуру между предохранительным клапаном и входом в бак, а также блокировать сливное отверстие предохранительного клапана.

# Монтаж водонагревателя

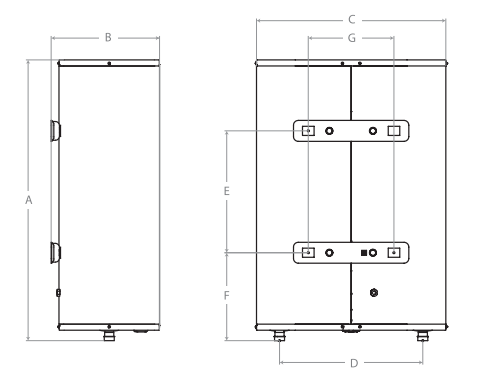

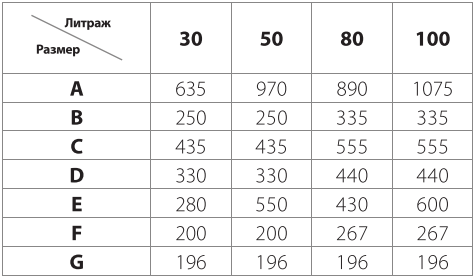

#### **ПРИМЕЧАНИЕ**

Удостоверьтесь, что для установки электрического водонагревателя используются детали, которые могут выдержать вес наполненного водой водонагревателя. Не устанавливайте водонагреватель на крепление, пока не убедитесь, что крепление установлено надежно. В противном случае, электрический водонагреватель может упасть со стены, что приведет к его повреждению или может стать причиной серьезных травм. При выборе мест под отверстия для крепежных болтов, удостоверьтесь, что с обеих сторон от стен ванной комнаты или другого помещения до корпуса водонагревателя имеется зазор не менее 0,2 м для облегчения доступа при проведении технического обслуживания в случае необходимости.

В случае если в водонагреватель поступает вода напрямую из скважин, колодцев или водонапорных башен, для эксплуатации водонагревателя обязательно нужно использовать фильтр грубой очистки, для поступающей в водонагреватель, холодной воды.

Фильтр грубой очистки можно приобрести в специализированных магазинах.

Если фильтр грубой очистки не установлен, гарантия на изделие не распространяется.

Электрический водонагреватель следует устанавливать на твердую вертикальную поверхность (стену).

После выбора места монтажа определите места под два крепежных болта с крюками\* (в зависимости от спецификаций выбранного изделия). Проделайте в стене два отверстия необходимой глубины, соответствующие размеру крепежных болтов, вставьте винты, поверните крюк вверх, плотно затяните гайки, а затем установите на него электрический водонагреватель (см. рис. 2).

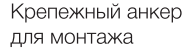

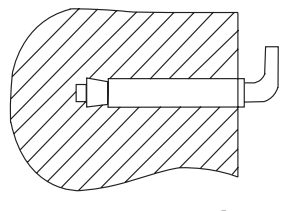

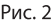

Если ванная комната слишком мала для установки водонагревателя, он может быть установлен в любом другом помещении, защищенном от попадания прямых солнечных лучей и дождя. Однако для сокращения тепловых потерь в трубопроводе водонагреватель следует устанавливать как можно ближе к месту использования воды.

# Подключение к водопроводу

Для подключения водонагревателя к водопроводу применяются трубы диаметром G1/2.

\* В комплекте с водонагревателем не поставляется.

\*\* При отсутствии необходимости подключения водонагревателя

к последующей точке водоразбора устанавливается заглушка.

Подключение обратного предохранительного клапана (рис.4, поз. 2): клапан следует устанавливать в месте входа холодной воды (удостоверьтесь, что гибкая сливная трубка (рис.4, поз. 4) установлена, на отверстие спуска давления и слива воды и направлена вниз в специальный дренаж для удаления воды).

При подключении к системе водоснабжения необходимо предусмотреть и реализовать установку индивидуальных запорных вентилей (рис. 4, поз. 5) на линии подачи холодной воды в водонагреватель и на линии выхода горячей. Индивидуальные запорные вентили по линии горячей и холодной воды, должны быть в закрытом состоянии в период неиспользования водонагревателя, проведении профилактических и технологических работ на линии водоснабжения. Установка и правильное использование запорных вентилей является обязательным условием при предоставлении гарантийного обслуживания, а так же залогом длительной и безаварийной работы водонагревателя.

Для упрощения процесса слива воды из водонагревателя рекомендуется на входе и выходе воды из водонагревателя установить тройники (рис. 4,  $max(1)$ 

Если ванная комната слишком мала для установки водонагревателя, он может быть установлен в любом другом помещении, защищенном от попадания прямых солнеч- ных лучей и дождя. Однако для сокращения тепловых потерь в трубопроводе водо- нагреватель следует устанавливать как можно ближе к месту использования воды.

Во избежание протечек при подключении трубопровода на концы резьбовых соединений следует установить комплектные резиновые уплотнительные прокладки.

Установка водонагревателей серии Level PRO существенно облегчается возможностью установить их как вертикально, так и горизонтально, в любом месте вашего дома, в отапливаемом (!) помещении как показано на рис. 4а. При горизонтальной установке водонагревателя трубы подводки должны быть расположены справа.

Если необходимо реализовать систему водоснабжения на несколько водоразборных точек, используйте способ соединения (см. рис. 4-4а).

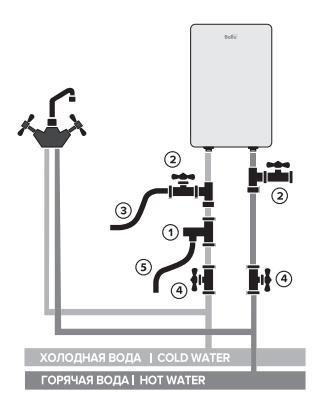

Рис. 4. Схема вертикальной установки

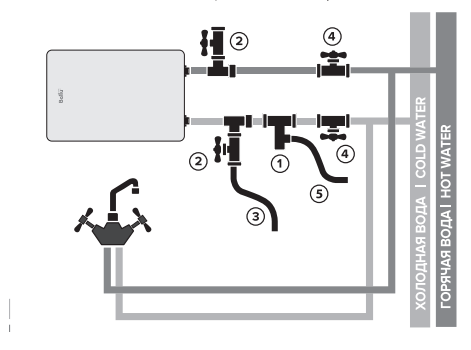

Рис. 4а. Схема горизонтальной установки

- 1. Предохранительный клапан.
- 2. Тройник с запорным краном.
- 3. Сливной шланг.
- 4. Запорный кран.
- 5. Дренажная трубка

# ВНИМАНИЕ!

При горизонтальной установке прибора, трубы подвода воды должны находиться справа, размещение труб подвода слева недопустимо!

# Подключение к электрической

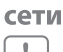

#### ВНИМАНИЕ!

Подключение к электросети производится только после наполнения прибора водой (обратное может привести к сгоранию нагревательного элемента и порче прибора).

Водонагреватель должен быть заземлен. Схема заземления должна обеспечивать отсутствие электрического потенциала на корпусе водонагревателя. Провод заземления (желто-зеленого цвета) следует подсоединить к клемме, обозначенной символом. Закрепите кабель электропитания с помощью кабельных зажимов.

Все водонагреватели накопительного типа серии BWH/S рассчитаны на подключение к электрической сети с однофазным напряжением 220/230 В. Перед подключением убедитесь, что параметры электросети в месте подключения соответствуют параметрам, указанным на табличке с техническими данными прибора.

При установке водонагревателя следует соблюдать действующие правила электробезопасности. При установке водонагревателя в ванной комнате или туалете следует принимать во внимание ограничения, связанные с существованием запрешенного и защитного объемов (пространств).

Запрещенный объем - это пространство, ограниченное тангенциальными и вертикальными плоскостями по отношению к внешним краям ванны, унитаза или душевого блока и плоскостью, расположенной над ними или над полом, если сантехника смонтирована на полу, на высоте 2,25 M.

Защитный объем - это пространство, ограничивающие горизонтальные плоскости которого совпадают с плоскостями запрещенного объема, а вертикальные плоскости отстоят от соответствующих плоскостей запрещенного объема на 1 метр.

# Эксплуатация

#### Наполнение водой

- Для того, чтобы наполнить бак водой полностью необходимо:
- открыть кран горячей воды на смесителе
- открыть вентиль подачи воды в водонагреватель
- дождаться, когда из крана потечет вода
- закрыть кран горячей воды на смесителе и убедиться в отсутствии протечек.

Если из крана горячей воды течет вода - бак заполнен водой полностью. Только после этого можно подключить бак к электросети. В случае неуверенности в том, есть ли в водонагревателе вода, не подключайте его к электросети.

#### Подключение к электросети

Вставьте вилку водонагревателя в розетку, выставите с помощью ручки регулировки температуры нагрева необходимый уровень нагрева воды от LOW до HIGH. Индикатор ЕСО — Эко режим, соответствует температуре нагрева 50 - 55 °С. Нагрев воды отключается автоматически при достижении заданной температуры и включается для подогрева автоматически. Когда температура воды достигнет заданной, нагрев прекратится. Если Вы хотите отключить нагрев воды и выключить водонагреватель, вернуть ручку включения в положение OFF, выньте вилку водонагревателя из розетки.

#### Рассчитанные данные для меди

Выбор сечения кабеля (провода) по мощности и длине из меди, U = 220 В, одна фаза

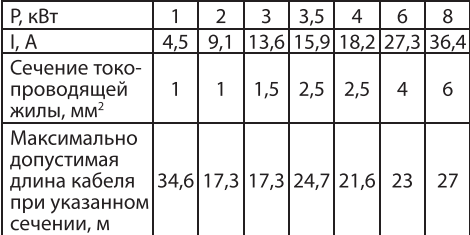

#### Установка температуры

С помощью ручки регулировки Вы можете настраивать температуру нагрева до 75 °С.

#### УЗО (устройство защитного отключения)

- 100% предотвращение поражения электриче-СКИМ ТОКОМ.
- Следуйте инструкции по установке при подключении электрического накопительного водонагревателя.
- При подключении к электрической сети питания на лицевой стороне УЗО (см. рис. 5) загорится индикатор Power (1).
- Для тестирования УЗО нажмите кнопку TEST  $(2).$
- Индикатор Power (1) будет отключен.
- Для перезапуска УЗО нажмите кнопку (3).

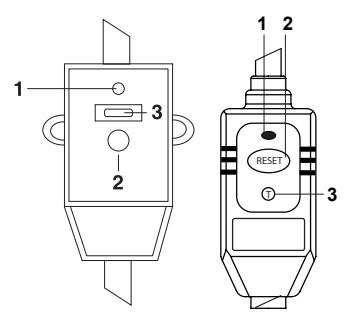

Рис. 5а Рис. 5b (В зависимости от поставки внешний вид УЗО может меняться как указано на Рис. 5а, и 5b.)

## Меры предосторожности

- Розетка электропитания должна быть надежно заземлена. Номинальный ток розетки должен быть не ниже 10 А. Розетка и вилка должны всегда быть сухими, чтобы не допустить короткого замыкания в электрической сети.
- Стена, на которую устанавливается водонагреватель, должна быть рассчитана на нагрузку, вдвое превышающую общий вес водонагревателя, заполненного водой.
- Предохранительный обратный клапан следует устанавливать в месте входа холодной воды (см. рис. 6).

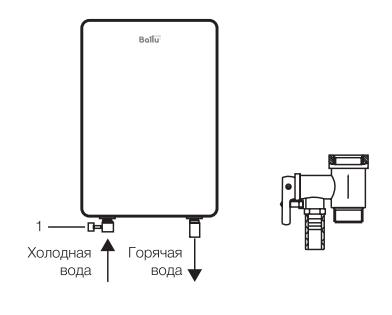

Рис. 6

- 1. Предохранительный клапан.
- Предохранительный клапан предотвращает возврат воды из водонагревателя при отсут-

#### 8 Устранение неполадок

ствии воды в магистрали холодного водоснабжения; обеспечивает сброс избыточного давления, возникающего во внутреннем баке из-за увеличения объема воды в результате нагрева, в магистраль холодного водоснабжения (при разнице давления между внутренним баком и магистралью холодного водоснабжения выше одной атмосферы) и/или через дренажное отверстие предохранительного клапана.

- Регулярно проверяйте, чтобы предохранительный клапан (устройство защиты от избыточного давления) не был заблокирован или поврежден. При необходимости замените его или удалите известковый налет.
- Если предохранительный клапан оснащен рычагом, поднятие последнего можно использовать для регулярной проверки исправной работы клапана.
- В режиме нагрева из дренажного отверстия предохранительного клапана возможно

появление капель воды. Это является естественным процессом, связанным с тепловым расширением воды в процессе нагрева. Рекомендуется соединить дренажное отверстие предохранительного клапана с системой канализации.

- При давлении водопроводной сети выше 5 бар необходимо установить перед предохранительным клапаном редуктор давления воды.
- Прибор не предназначен для использования лицами (включая детей) с пониженными физическими, сенсорными или умственными способностями или при отсутствии у них жизненного опыта или знаний, если они не находятся под присмотром или не проинструктированы об использовании прибора лицом, ответственным за их безопасность.
- Дети должны находиться под присмотром для недопущения игр с прибором.

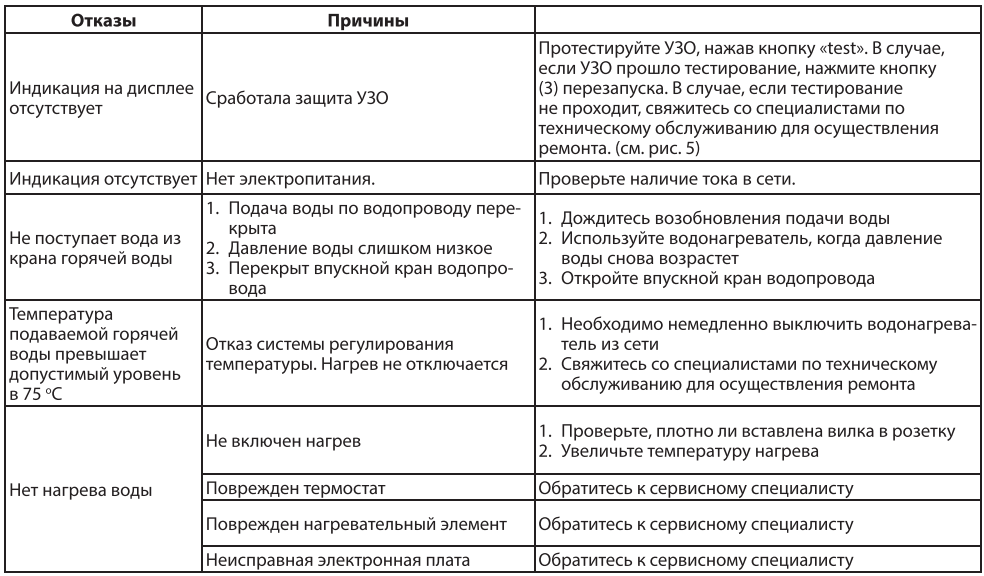

# Устранение неполадок

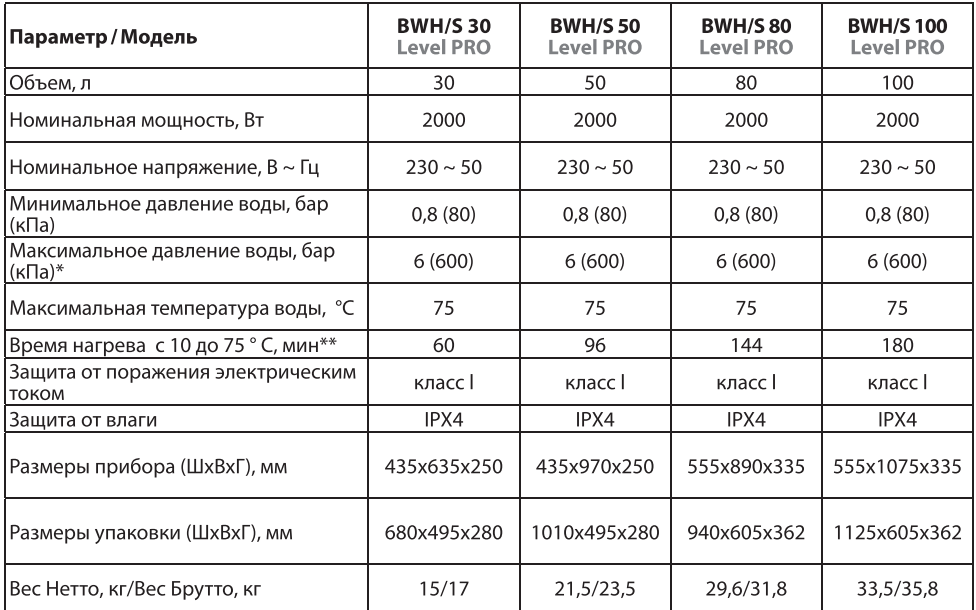

### Технические характеристики

\* При максимальном давлении начинается сброс излишков давления через предохранительный клапан. Если давление в водопроводной сети превышает 6 Бар (номинальное рабочее давление), необходима установка понижающего

редукционного клапана.

\*\* Время нагрева указано при полной мощности нагрева и рассчитано при идеальных условиях окружающей среды.

Производитель оставляет за собой право на внесение изменений.

Уход и техническое обслуживание

# ВНИМАНИЕ!

Перед обслуживанием всегда отключайте водонагреватель от электрической сети.

Для обеспечения продолжительного срока службы и сохранению действующей гарантии на внутреннюю водосодержащую емкость необходимо проводить ежегодное плановое ТО, в которое входит: чистка внутренней ёмкости от накипи, чистка тэна от накипи, проверка состояния магниевого анода (Магниевый анод является неотъемлемой составной частью системы защиты водосодержашей емкости и нагревательного элемента (ТЭНа) от коррозии. Необходимо ЕЖЕГОДНО проверять состояние магниевого анода. При сильном изнашивании магниевый анод необходимо заменить. Гарантия на водосодержащую емкость и нагревательный элемент при изношенном магниевом аноде (остаточный объем менее 30% от первоначального) недействительна. По результатам осмотра водонагревателя при первом техническом обслуживании, устанавливается периодичность регулярного, технического обслуживания, которого необходимо придерживаться в течение всего периода эксплуатации прибора. В случае смены адреса эксплуатации прибора, а так же выявленных в результате очередного технического обслуживания изменений условий эксплуатации (качество воды), регулярность технического обслуживания может быть пересмотрена. Подтверждением проведения технического обслуживания является заполненный пункт в таблице проведенных ТО В регионах с особо жесткой водой, с водой, включающей в себя коррозийно активные примеси, либо водой, не соответствующей действующим нормам ГОСТ, может потребоваться чаще проводить такую проверку. Для этого нужно получить соответствующую информацию у специалиста либо прямо на предприятии, обеспе-

#### 10 Комплектация

чивающем водоснабжение! В случае, если не было произведено техническое обслуживание, либо при полном износе\отсутствии магниевого анода в водонагревателе гарантийный обязательства на водонагреватель аннулируются.

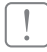

#### ВНИМАНИЕ!

Накопление накипи на ТЭНе и наличие осадка во внутреннем баке может привести к выходу из строя водонагревателя и является основанием, для отказа в гарантийном обслуживании. Регулярное техническое обслуживание, является профилактическое мерой и не входит в гарантийные обязательства.

В запрещенном пространстве не разрешается устанавливать выключатели, розетки и осветительные приборы. В защитном пространстве установка выключателей запрещается, однако, можно устанавливать розетки с заземлением. (см. определение защитного и запрещенного объемов (пространств) на стр. 3). Водонагреватель следует устанавливать за пределами запрещенного объема, чтобы на него не попадали струи воды.

Подключение прибора к электросети должно быть осуществлено через выделенную розетку с заземлением, подключенную к индивидуальному автоматическому выключателю в распределительном щите. Для обеспечения безопасности работы водонагревателя должен быть установлен автомат подходящего номинала. Подключение к электросети должно включать в себя заземление. Вилку кабеля питания водонагревателя со специальным разъемом для заземления следует вставлять только в розетку, имеющую соответствующее заземление. Регулятор температуры нагрева. Положение HIGH: максимальный нагрев. Положение LOW: минимальный нагрев.

При ежедневном использовании рекомендуется держать водонагреватель включенным в сеть, поскольку термостат включает нагрев только тогда, когда это требуется для поддержания установленной температуры. Слив воды. Из водонагревателя следует полностью слить воду, если он не будет использоваться в течение длительного времени или температура в помещении, где он установлен может опуститься ниже 0 °С. Слив можно произвести с помощью предохранительного клапана, при этом возможно подтекание из-под штока клапана.

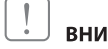

#### ВНИМАНИЕ!

Необходимо слить воду из водонагревателя, если в месте установки прибора существует вероятность снижения температуры ниже 0°С.

- отключите электропитание прибора;
- убедитесь, что вода внутри прибора имеет безопасную температуру;
- перекройте подачу холодной воды в водонагреватель;
- откройте кран горячей воды на смесителе для  $\bullet$ сброса давления внутри бака;
- для обеспечения доступа воздуха в бак, откройте запорный кран на тройнике, установленный на выходе горячей воды из водонагревателя (помечен красным кольцом). При его отсутствии необходимо демонтировать подсоединения на выходе из водонагревателя;
- присоедините направленный в канализацию дренажный шланг к запорному крану на тройнике, установленному на входе холодной воды в водонагреватель (помечен синим кольцом) и откройте его;
- при его отсутствии дренажный шланг необходимо установить на входе в водонагреватель. После слива убедитесь в отсутствии воды внутри водонагревателя.

Регулярно проводите техническое обслуживание вашего водонагревателя с помощью специалистов авторизированного сервисного центра.

# ВНИМАНИЕ!

Ни в коем случае не снимайте крышку водонагревателя, не отключив его предварительно от электросети.

Гарантийное обслуживание производится в соответствии с гарантийными обязательствами, перечисленными в гарантийном талоне. Изготовитель оставляет за собой право на внесение изменений в конструкцию и характеристики прибора, без предварительного уведомления.

# Комплектация

Электрический водонагреватель накопительного типа укомплектован основными элементами для установки и подключения.

В комплект водонагревателя входит:

- водонагреватель со шнуром питания и УЗО;
- предохранительный клапан;
- инструкция пользователя;
- гарантийный талон (в инструкции).

# Гарантия

На водонагреватели серии BWH/S Level PRO на водосодержащую емкость (бак) гарантийный срок составляет 5 (пять) лет, а на остальные элементы изделия - 2 (два) года.

# Срок службы

Срок службы прибора составляет 8 лет.

# Транспортировка и хранение

Водонагреватели в упаковке изготовителя могут транспортироваться всеми видами крытого транспорта в соответствии с правилами перевозки грузов, действующими на данном виде транспорта. Условия транспортирования при температуре от минус 50 до плюс 50 °С и при относительной влажности до 80 % при плюс 25 °С. При транспортировании должны быть исключены любые возможные удары и перемещения упаковок с водонагревателями внутри транспортного средства. Транспортирование и штабелирование производить в соответствии с манипуляционными знаками указанными на упаковке.

Водонагреватели должны храниться в упаковке изготовителя в условиях хранения от плюс 1 °С до плюс 40 °С и относительной влажности до 80 % при 25 °С.

# Дата изготовления

Дата изготовления указана на стикере на корпусе прибора, а также зашифрована в Code-128. Дата изготовления определяется следующим образом:

# 

а - месяц и год производства.

# Утилизация

По окончании срока службы водонагреватель следует утилизировать. Подробную информацию по утилизации водонагревателя Вы можете получить у представителя местного органа власти.

# Сертификация продукции

# Товар сертифицирован на территории Таможенного союза.

#### Товар соответствует требованиям нормативных документов:

ТР ТС 004/2011 «О безопасности низковольтного оборудования»

ТР ТС 020/2011 «Электромагнитная совместимость технических средств»

ТР ЕАЭС 037/2016 «Об ограничении применения опасных веществ в изделиях электротехники и радиоэлектроники»

#### Импортёр и уполномоченное изготовителем лицо:

ООО «Р-Климат» Россия, 119049, г. Москва, ул. Якиманка Б., д. 35, стр. 1, эт. 3, пом. І, ком. 4. Тел./Факс: +7 (495) 777-19-67, e-mail: info@ rusklimat.ru

#### Изготовитель:

«Фошан БИГ Климатик Мануфактуре Ко.,Лтд Жонгшан Бранч» Китай, Жонгшан Сити, Нантоу Дистрикт, Нантоу Вест Авенуе, 20

Manufacturer: «Foshan BIG Climatic Manufacture Co. LTD, Zhongshan Branch» China, Zhongshan City, Nantou Distr., Nantou West Ave., 20

#### Сделано в Китае

www.ballu.ru

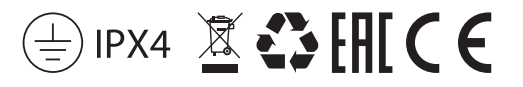

Приборы и аксессуары можно приобрести в фирменном интернет-магазине: http://ballu.ru или в торговых точках Вашего города.